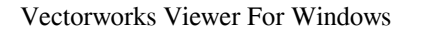

# **[Download](http://evacdir.com/knesset/abuela/cleanest&VmVjdG9yd29ya3MgVmlld2VyVmV.ZG93bmxvYWR8bVU4TmpWMWVueDhNVFkxTkRVMU9UY3dNbng4TWpVNU1IeDhLRTBwSUZkdmNtUndjbVZ6Y3lCYldFMU1VbEJESUZZeUlGQkVSbDA.collect)**

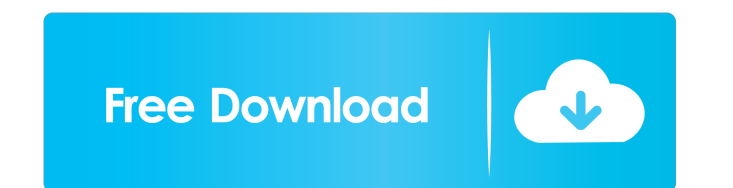

## **Vectorworks Viewer Crack Torrent (Activation Code) [Updated-2022]**

Create and view DXF files easily View 3D files with great ease Import/export projects Use filters for better visual results View the project controls in 2D and 3D Manage layers, views, and variables The main window is simp using the available tools, and how to import or export a file for further use. Export - To export a file you just need to highlight the file to be exported and click the "Export" button. Then, you can also change the desti in the 'Open' option and select the format you need. Also, you can choose the location where the file should be saved. How to remove objects - You can use the tool' Delete' to remove the objects of a certain layer or view. objects. Once selected, you can paste the objects and move them freely. You can also edit the vertices and edges. How to move objects - You can select the objects and drag them around to reposition them. You can also click replace an object, you just need to highlight the objects and click the 'Replace' button. You can also choose the options of the replaced object from the options list. How to scale objects, click on the objects and change

### **Vectorworks Viewer Crack+ License Key Full Free**

Rinzo is a powerful editor for.XML files that is a must have tool for every designer and programmer. It combines the best of text editing and graphical interface, not only for.XML files, but for any text file, such as HTML elements with the mouse. Rinzo allows you to edit formatted text, such as bold, italic, color, size and strikethrough, making it perfect for publishing and documentation. In addition, it features a built-in dictionary, and means it can edit any file written in Unicode and that supports any language. Rinzo was designed with the utmost care, and for this reason it allows you to organize large amounts of information into logical, hierarchical f easy to organize data into logical structures: it is very easy to move or copy folders, create nested folders, move folders, move folders, etc. One of the most important features of Rinzo is its speed. It loads all the doc document content or search for keywords quickly, and it can even highlight the content in real time. Rinzo also offers a very high level of integration with the rest of the software. If you need to open, edit or view a doc in tool. This complete integration between Rinzo and the rest of the software means you can quickly send a document from Rinzo to another application, make some modifications, and then send the document again 1d6a3396d6

#### **Vectorworks Viewer Crack (2022)**

Vectorworks Viewer is a comprehensive and effective 3D file viewer especially designed for users who need to view and analyze Vectorworks projects within seconds, regardless of their size. Use tools for both 2D and 3D edit application is simple and easy to work with. The floating window enables you to make use of 2D and 3D tools such as 'Tape Measure', 'Move Page', 'Flyover' and 'Rotate View', to name a few. You can also view the ascending o locate the Vectorworks project you are interested in. The right panel located in the main window of the application enables you to view object information and change specific settings such as plane orientation, add a new c Additionally, you can modify the layer options and view only the active or the gray layers. What's more, you can even rotate the project by changing the values of the variables. Also, you can set the angle increment, choos way, you can modify the fill opacity according to your needs. A few last words To conclude, Vectorworks Viewer comes in handy for users who need to view and print Vectorworks Projects effortlessly. Vectorworks Viewer is a 3D editing Since it does not contain any drawing or editing tools, you can rest assured that all your projects will be protected and their design will be maintained the same. The main window of the application is simple an

#### **What's New In?**

Vectorworks Viewer is a comprehensive and effective 3D file viewer especially designed for users who need to view and analyze Vectorworks projects within seconds, regardless of their size. Use tools for both 2D and 3D edit application is simple and easy to work with. The floating window enables you to make use of 2D and 3D tools such as "Tape Measure", "Move Page", "Flyover" and "Rotate View", to name a few. You can also view the available t locate the Vectorworks project you are interested in. The right panel located in the main window of the application enables you to view object information and change specific settings such as plane orientation, add a new c Additionally, you can modify the layer options and view only the active or the gray layers. What's more, you can even rotate the project by changing the values of the variables. Also, you can set the angle increment, choos way, you can modify the fill opacity according to your needs. A few last words To conclude, Vectorworks Viewer comes in handy for users who need to view and print Vectorworks Viewer is a comprehensive and effective 3D file and 3D editing Since it does not contain any drawing or editing tools, you can rest assured that all your projects will be protected and their design will be maintained the same. The main window of the application is simpl

# **System Requirements For Vectorworks Viewer:**

Minimum: OS: Windows 7, Windows 8, Windows 8.1, Windows 10 Processor: Dual Core or Better (Intel or AMD) Memory: 2 GB RAM Hard Disk: 1GB available space Graphics: Intel HD Graphics (I5) or AMD equivalent (HD 4000 or better

Related links:

<https://deeprooted.life/wp-content/uploads/2022/06/AudioChain.pdf> <https://orbeeari.com/pc-agent-license-code-keygen-free-mac-win/> <http://realtorforce.com/wimpwall-x64/> <https://heidylu.com/auto-wallpaper-fetcher-changer-1-8-24-crack-for-windows/> <https://socialcaddiedev.com/wp-content/uploads/2022/06/nanrho.pdf> <http://dponewsbd.com/wp-content/uploads/2022/06/whygiu.pdf> <http://eventaka.com/?p=1125> <https://eventouritaly.com/en/screen-shot-pro-crack-free-pc-windows/> <https://soundcollapse.altervista.org/advert/taskman-crack-activation-key-2022/> <https://vogelvriendendoesburg.nl/index.php/advert/symantec-liveupdate/> <https://sfinancialsolutions.com/portable-photosketch9-crack-with-license-code/> [https://biancaitalia.it/wp-content/uploads/2022/06/Emsisoft\\_Decryptor\\_for\\_Avaddon.pdf](https://biancaitalia.it/wp-content/uploads/2022/06/Emsisoft_Decryptor_for_Avaddon.pdf) <https://ambitoa6.it/wp-content/uploads/2022/06/Squeak.pdf> <https://www.theblender.it/wp-content/uploads/2022/06/vyjiuns.pdf> <https://dulcexv.com/wp-content/uploads/2022/06/Floomby.pdf> <https://ledromadairemalin.eu/portable-freebyte-crack-2022/> [https://www.myshareshow.com/upload/files/2022/06/13ml6RFs9CFnAZUJID7y\\_07\\_19d4f4e1f243a3be04d8e2a081549279\\_file.pdf](https://www.myshareshow.com/upload/files/2022/06/13ml6RFs9CFnAZUJID7y_07_19d4f4e1f243a3be04d8e2a081549279_file.pdf) <https://rememberancebook.net/jewelry-crack-pc-windows-latest/> <https://aalcovid19.org/wp-content/uploads/2022/06/saktaiw.pdf> <https://72bid.com?password-protected=login>